# **Техническое задание**

#### Задание:

**Требуется доработать правила обмена между информационными базами «Розница» и «БП» в связи с переходом на новую конфигурацию «М БУНУ Фреш» (далее БП) и изменением структуры метаданных. В описании будут приведены примеры действующего обмена Розница-БП НКО, а также требуемые доработки для БП.**

Описание:

### **Часть 1. Реализация услуг**

#### Документ Реализации в Рознице:

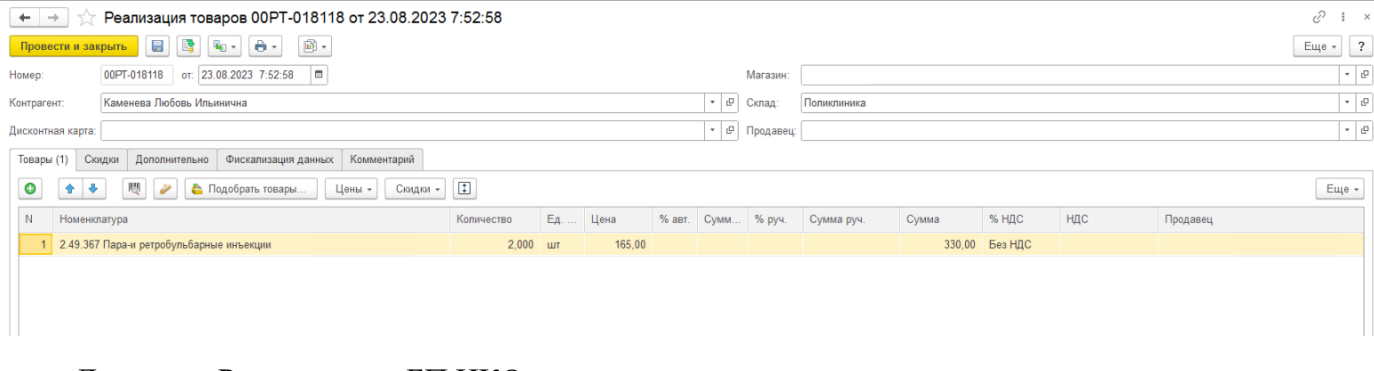

 $\sqrt{2}$  1 x

 $E = 7$ 

#### Документ Реализации в БП НКО:  $\begin{array}{|l|} \hline \begin{array}{|l|} \hline \end{array} & \Rightarrow & \end{array}$  Реализация: Товары и услуги 00РТ-018118 от 23.08.2023 7:52:58  $Opransu,$  Больница (1999) (1999) (1999) (1999) (1999) (1999) (1999) (1999) (1999) (1999) (1999) (1999) (1999) (1999) (1999) (1999) (1999) (1999) (1999) (1999) (1999) (1999) (1999) (1999) (1999) (1999) (1999) (1999) (1999) Homep: 00PT-018118 or: 23.08.2023 7:52:58 [ft]  $\vert \cdot \vert_{\mathcal{Q}}$ Контрагент: Физические лица  $\begin{array}{c|c|c|c} \hline \text{\textbf{1}} & \text{\textbf{1}} & \text{\textbf{1}} \\ \hline \text{\textbf{2}} & \text{\textbf{3}} & \text{\textbf{4}} & \text{\textbf{5}} \\ \hline \end{array}$  $\begin{array}{|c|c|c|c|c|}\n\hline\n\end{array}$ Раница – Склад: Больница ица<br>Село в село в село в село в село в село в село в село в село в село в село в село в село в село в село в село Основной договор  $\begin{array}{|c|c|c|c|c|}\n\hline\n\end{array}$  Банковский счет: 7997,<br>any  $\begin{array}{|c|c|c|c|}\n\hline\n\end{array}$  Гобавить Расчеты Соок 23.0  $\left\vert \cdot\right\vert$   $\left\vert \cdot\right\vert$   $\varrho$ Договор: Cuer на оплату:<br>  $\begin{array}{|c|c|c|c|c|}\n\hline\n\end{array}$  Cnocoб доставки:<br>  $\begin{array}{|c|c|c|c|c|}\n\hline\n\end{array}$  P  $\left|\bullet\right|$  В Добавить Расчеты: Срок 23.08.2023, 62.01.П, 62.01.П, зачет аванса автоматически

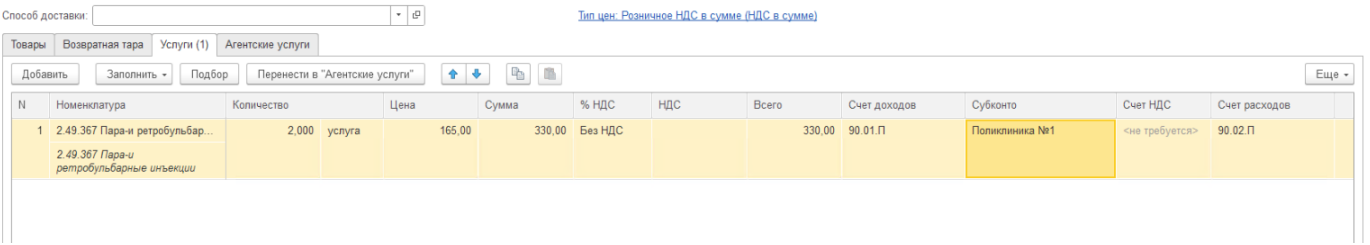

В БП документ должен загружаться в «Реализация услуг». В таблице ниже представлены правила и действия при загрузке документа в БП в сравнении с загрузкой в БП НКО.

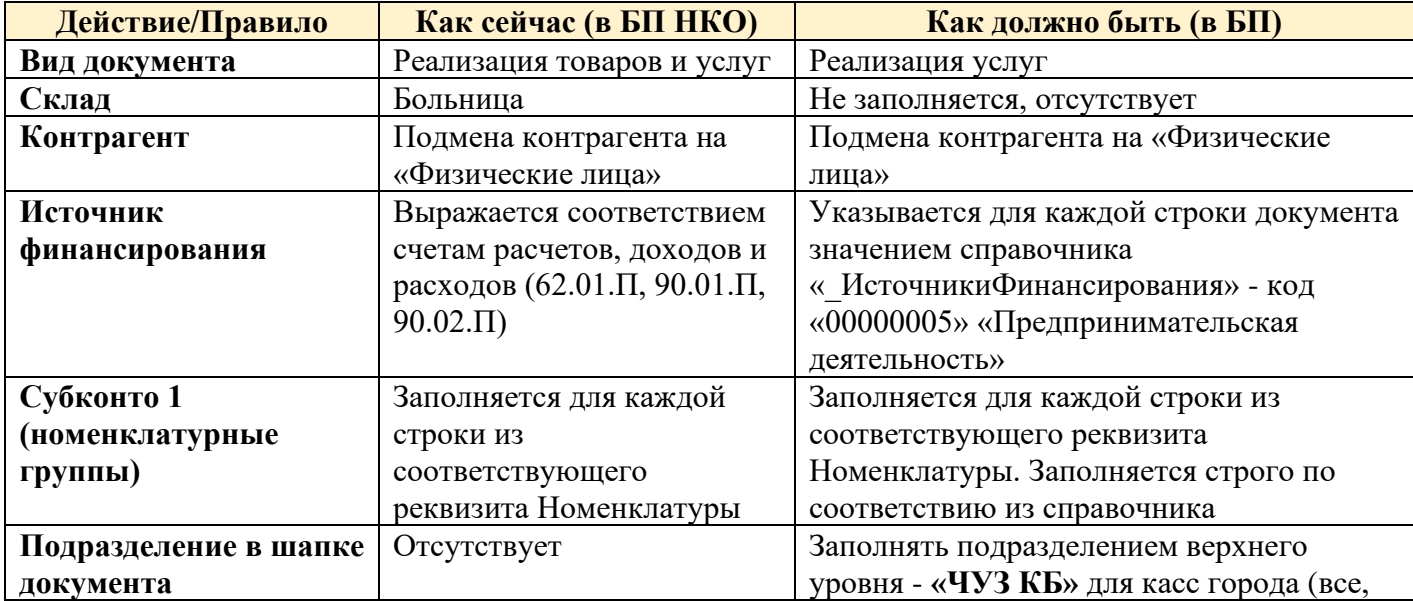

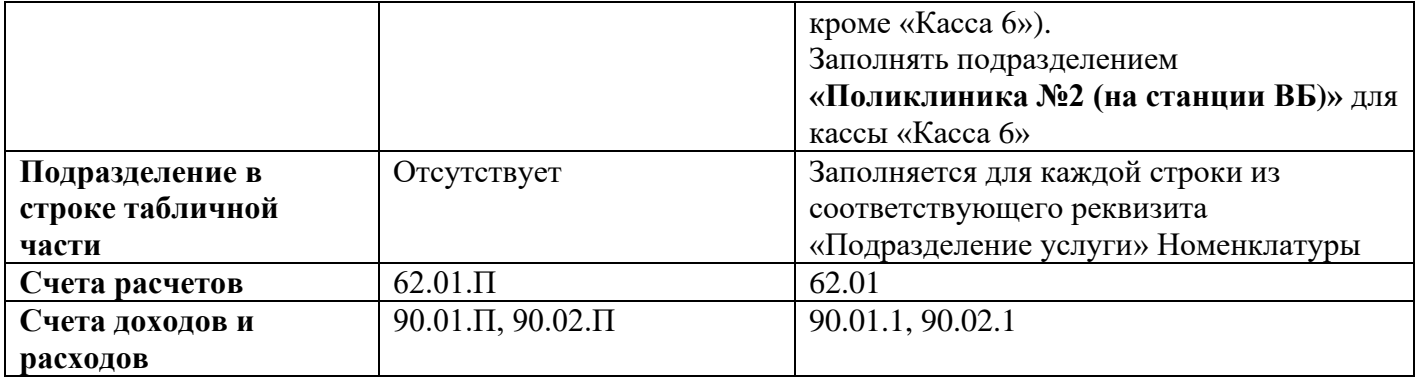

## **Часть 2. Поступление наличных**

# Документ Поступления наличных в Рознице (Приходный кассовый ордер):

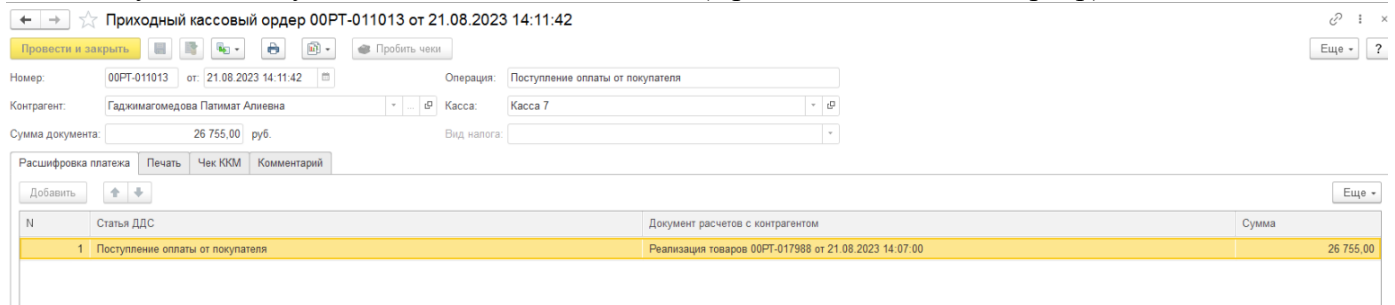

# Документ Поступления наличных в БП НКО:

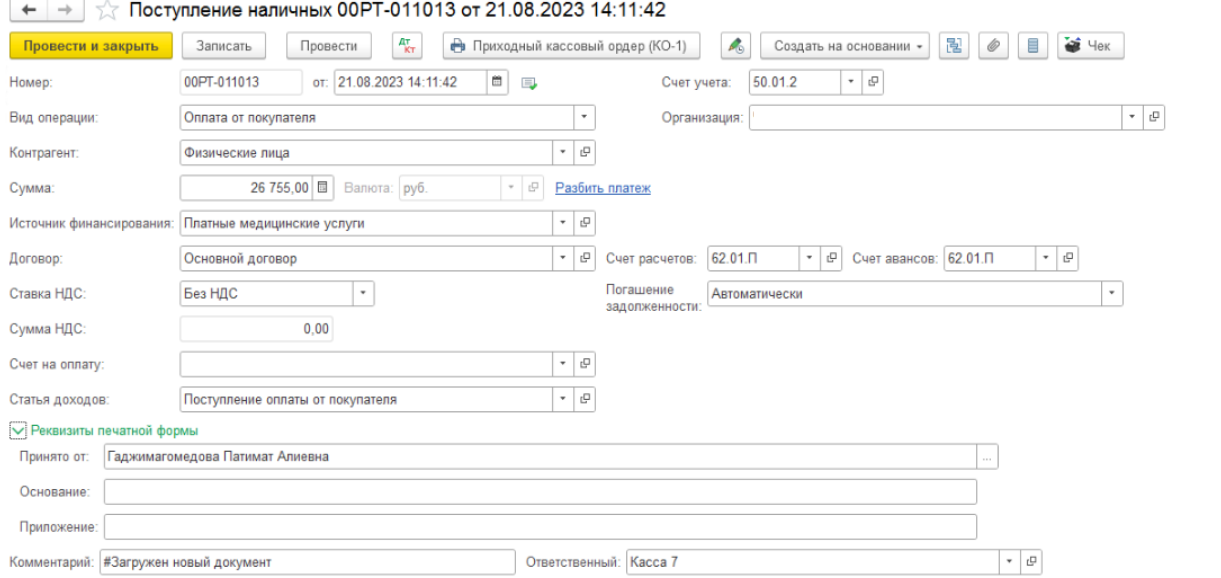

В БП документ должен загружаться в «Поступление наличных». В таблице ниже представлены правила и действия при загрузке документа в БП в сравнении с загрузкой в БП НКО.

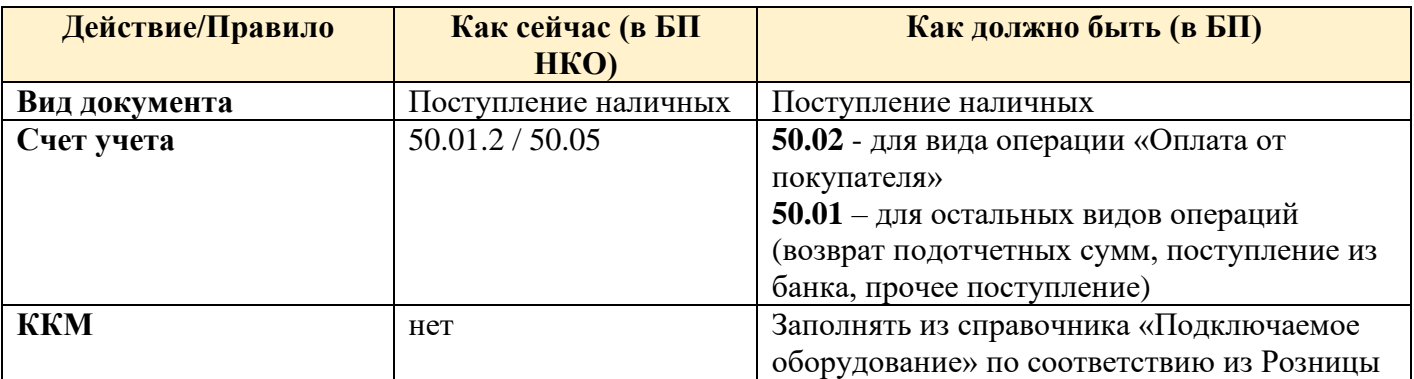

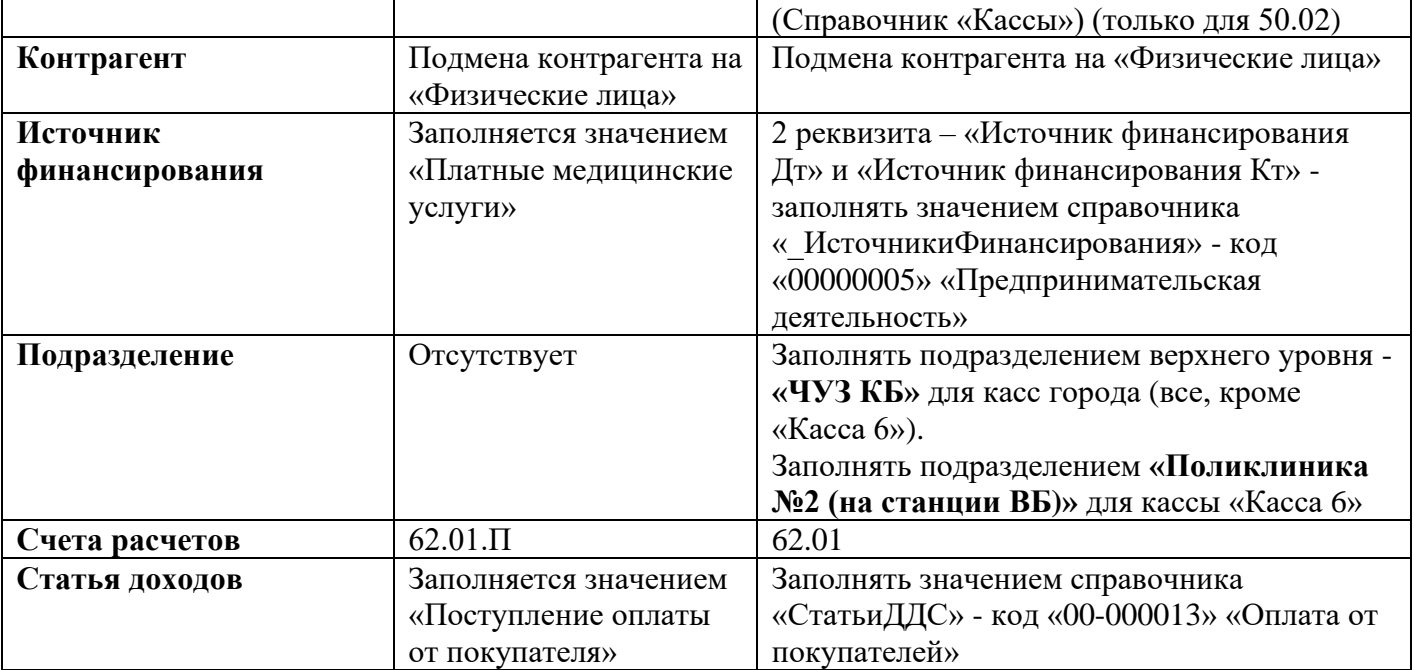

## **Часть 3. Выдача наличных**

# Документ Выдача наличных в Рознице (Расходный кассовый ордер):

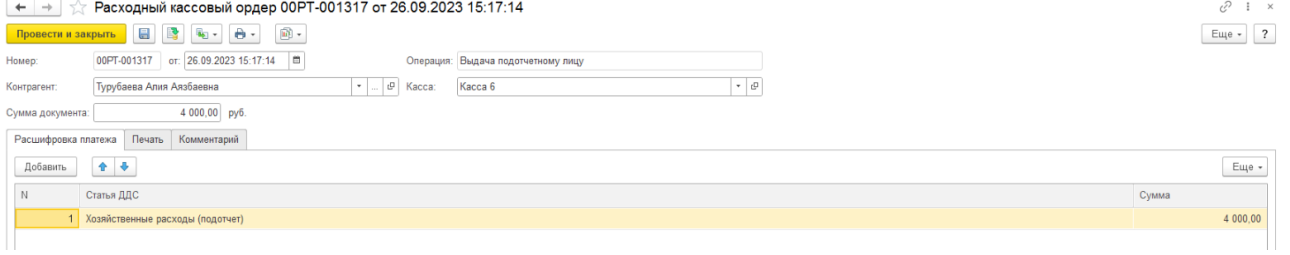

## Документ Выдача наличных в БП НКО:

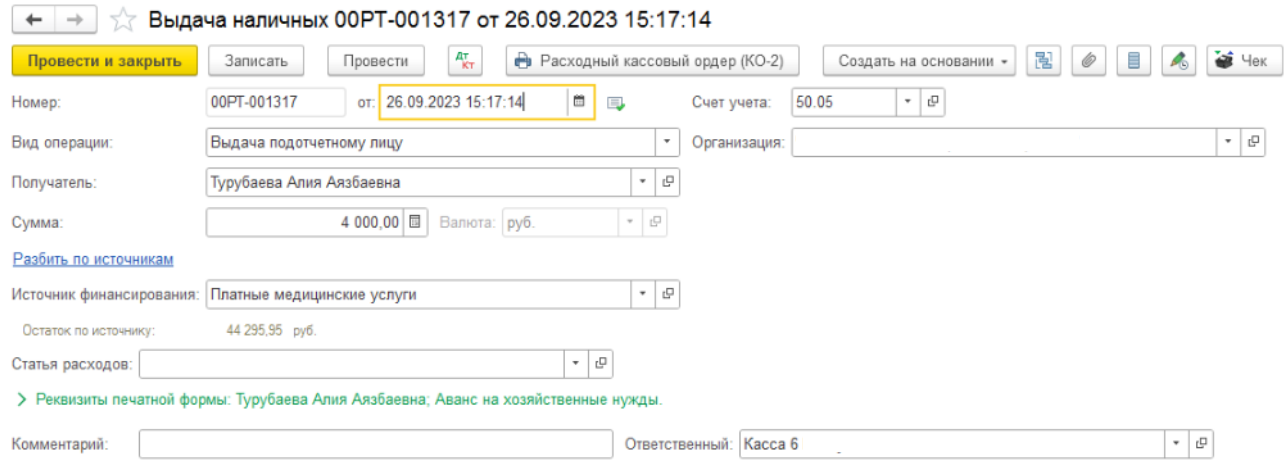

В БП документ должен загружаться в «Выдача наличных». В таблице ниже представлены правила и действия при загрузке документа в БП в сравнении с загрузкой в БП НКО.

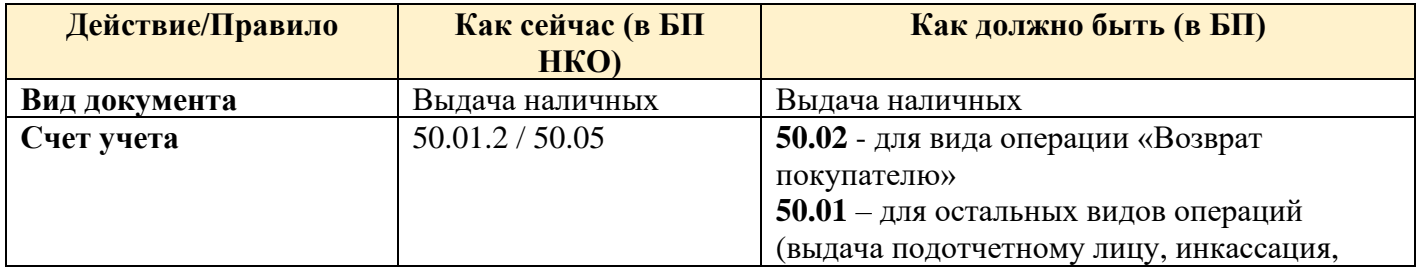

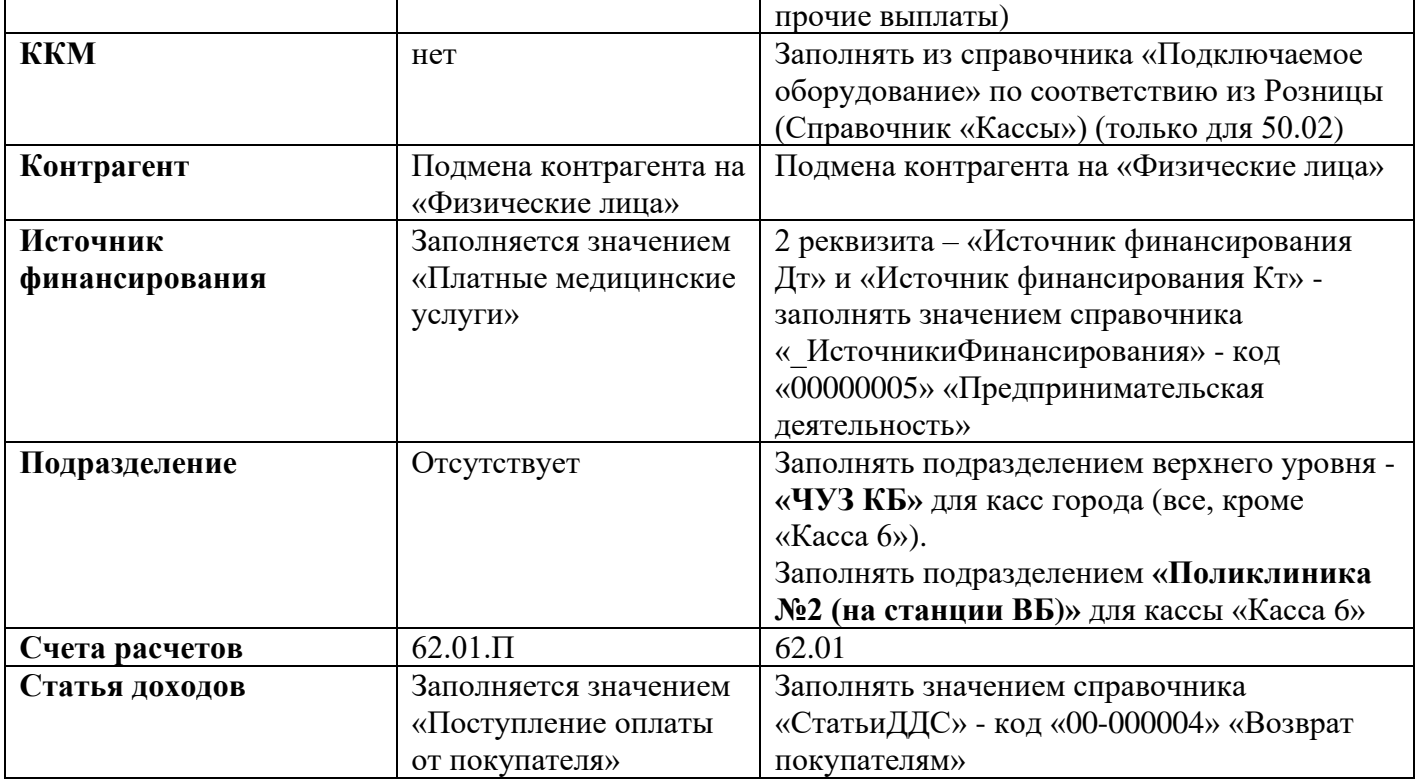

# **Часть 4. Операция по платежной карте**

Документ Операции по платежной карте в Рознице (Эквайринговая операция):

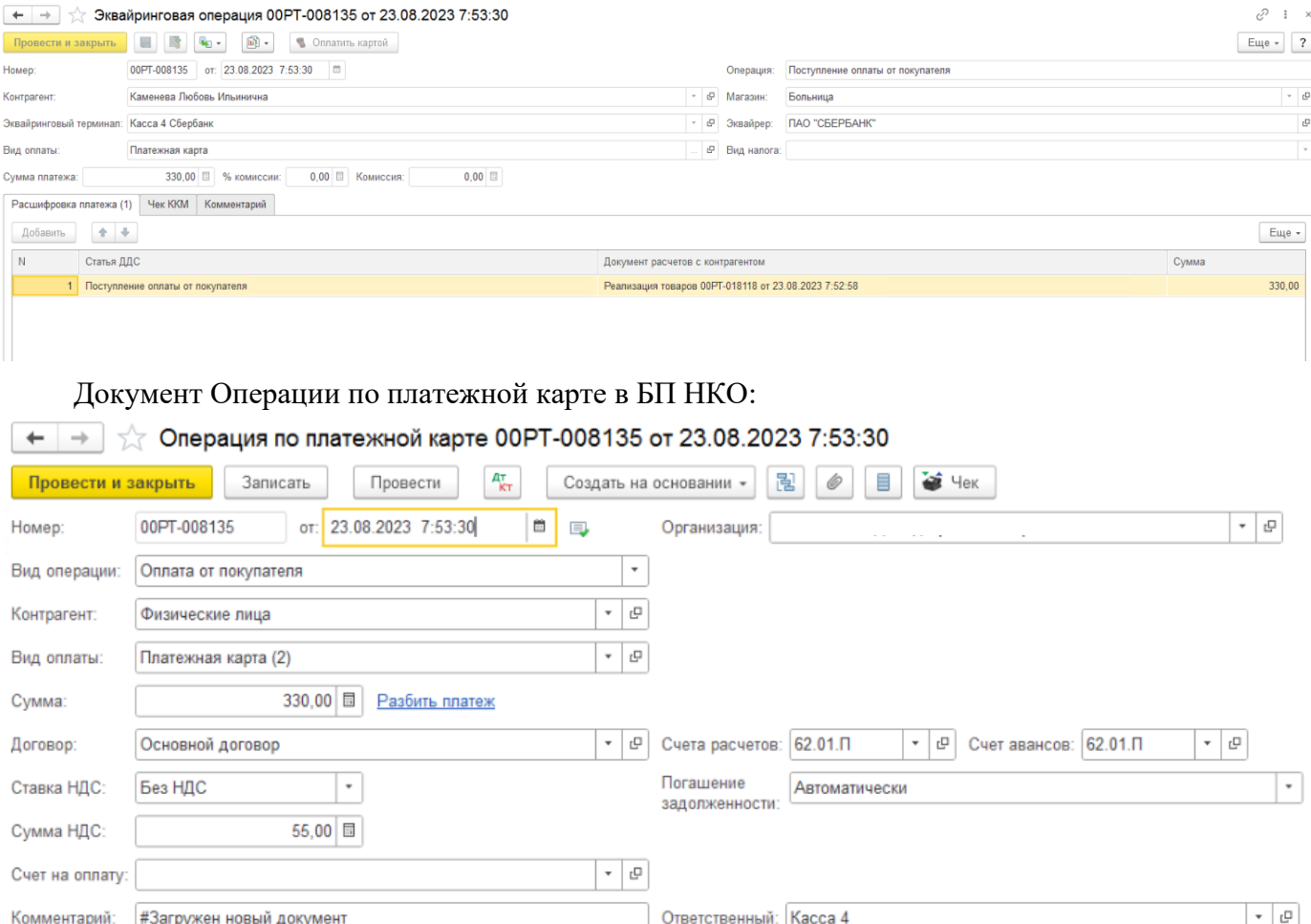

В БП документ должен загружаться в «Операция по платежной карте». В таблице ниже представлены правила и действия при загрузке документа в БП в сравнении с загрузкой в БП НКО.

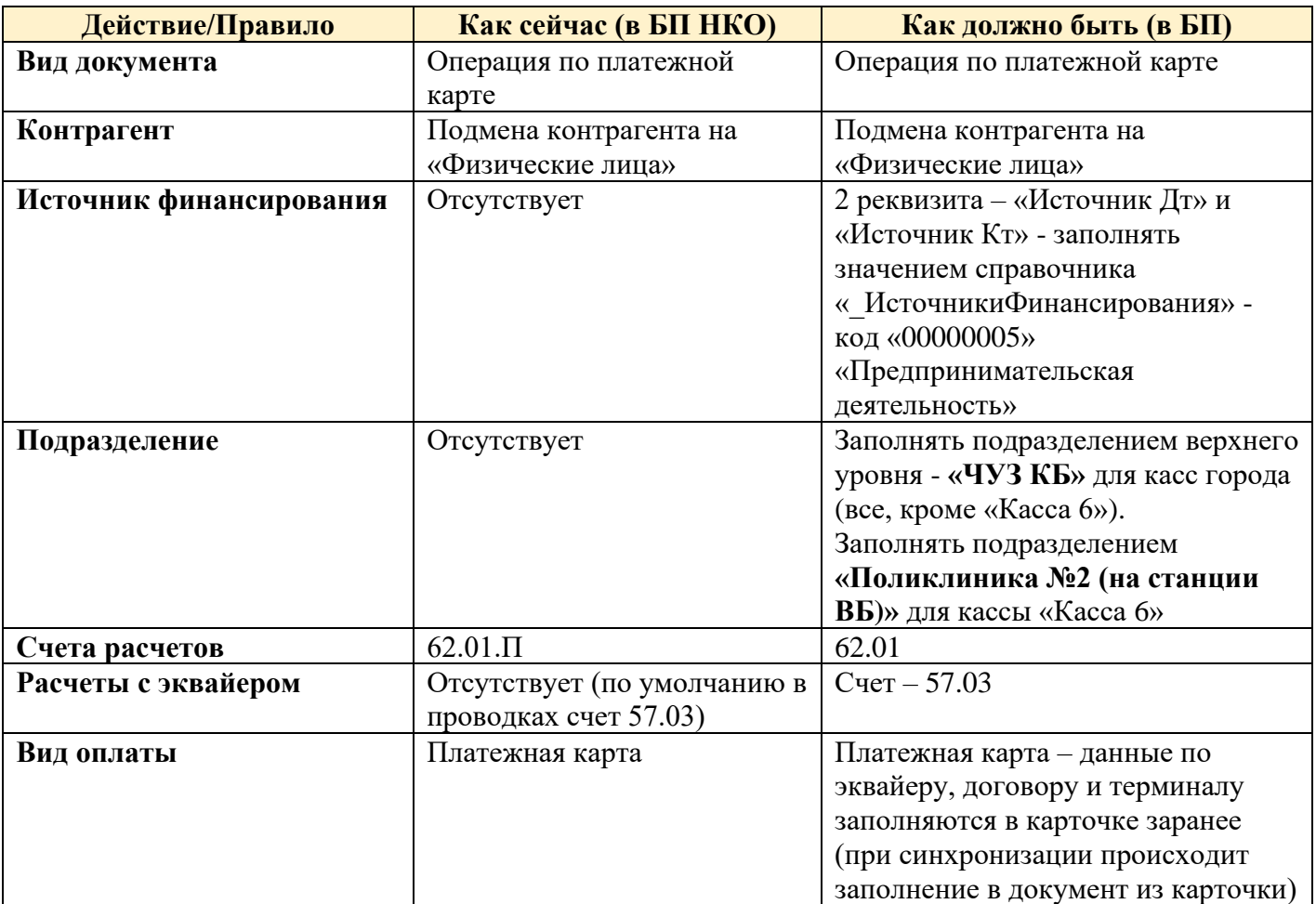

# **Часть 5. Возврат услуг**

Документ Возврат услуг в Рознице (Возврат товаров от покупателя):

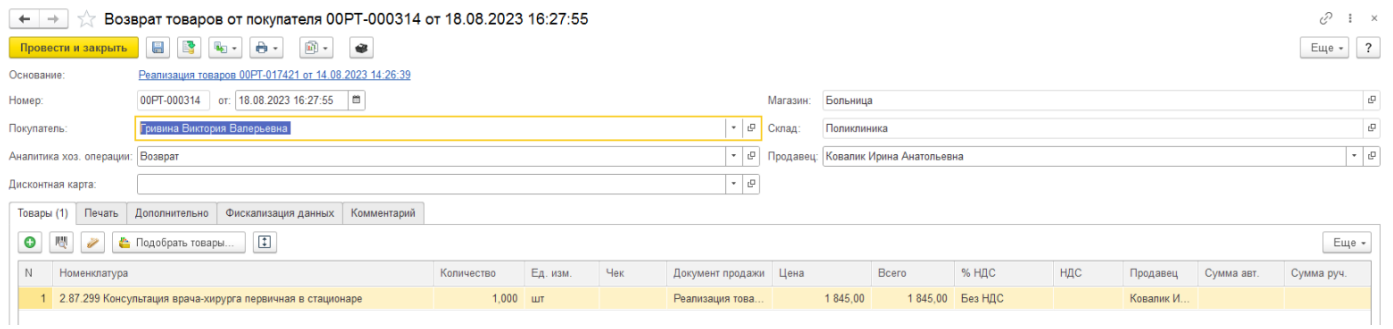

# Документ Возврат услуг в БП НКО (Операция):

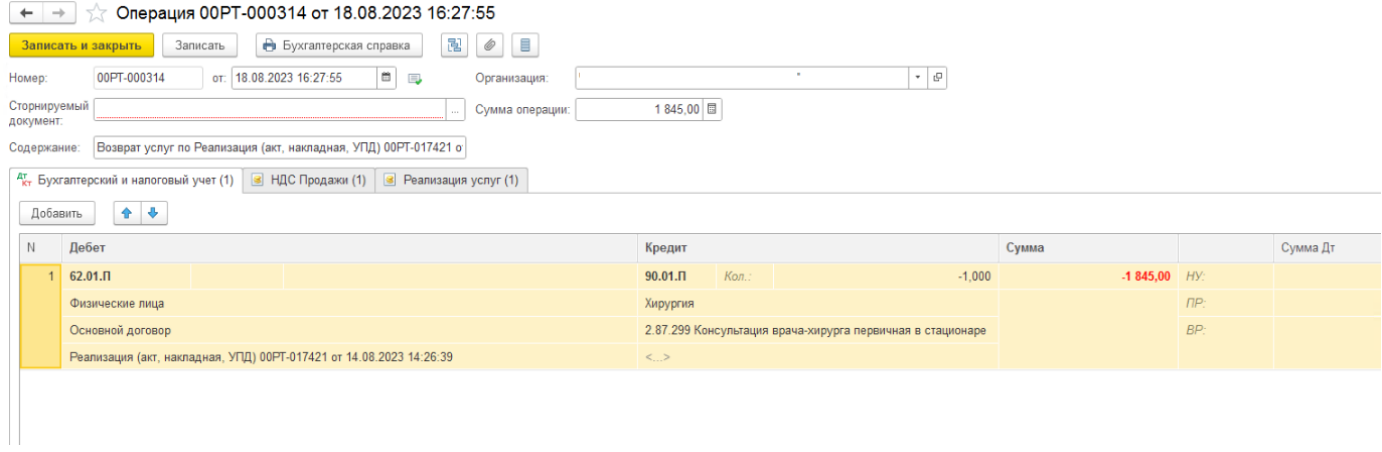

В БП документ должен загружаться в документ **«Корректировка реализации»**. Заполнение должно производиться по документу основания (Реализация услуг).

*Все доработки необходимо выполнить без изменения конфигураций Розница и БП, с применением механизма расширений конфигурации и правил обмена.*